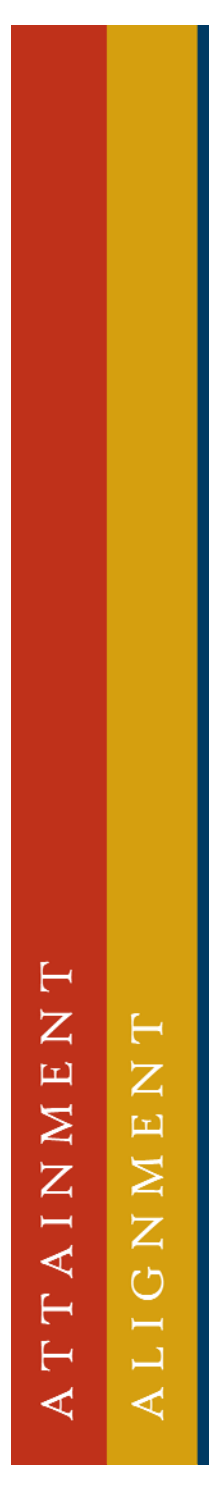

 $\boxed{\underline{\phantom{1}}\underline{\phantom{1}}\underline$ 

 $\bigcirc$ 

 $\overline{\mathsf{Z}}$  $\Box$  $\Box$  $\Box$  $\boxed{\mathbf{L}}$ 

 $\bigcirc$ 

 $\overline{\mathsf{X}}$ 

 $\boxed{\phantom{a}}$ 

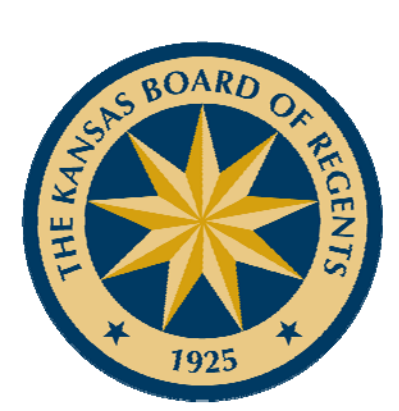

# Kansas Shop Talk

August 24, 2017

*Connie BeeneChris LemonEric TincherSue Grosdidier*

LEADING HIGHER EDUCATION \*  $\bigstar$ 

## REGISTRATION OPEN!

*INNOVATIONS IN ADULT & CAREER TECHNICAL EDUCATION*

October 4 & 5Topeka Downtown Ramada Register here: http://bit.ly/2uYRR2c

 $\vdash$  $\overline{Z}$  $\vdash$  $\Box$ **NHNEO**  $\overline{M}$ A<sub>I</sub>  $\overline{\phantom{0}}$  $\overline{\phantom{0}}$  $\mapsto$  $\triangleleft$ A,

 $\begin{array}{c} \square \end{array}$ 

 $\overline{\mathsf{Z}}$ 

 $\overline{\mathbf{L}}$  $\Box$ 

 $\overline{\phantom{0}}$  $\mathbf{L}$ 

 $\bigcirc$ 

 $\mathsf{X}$ 

 $\boxed{\phantom{a}}$ 

#### https://www.kansasadulteducation.com/

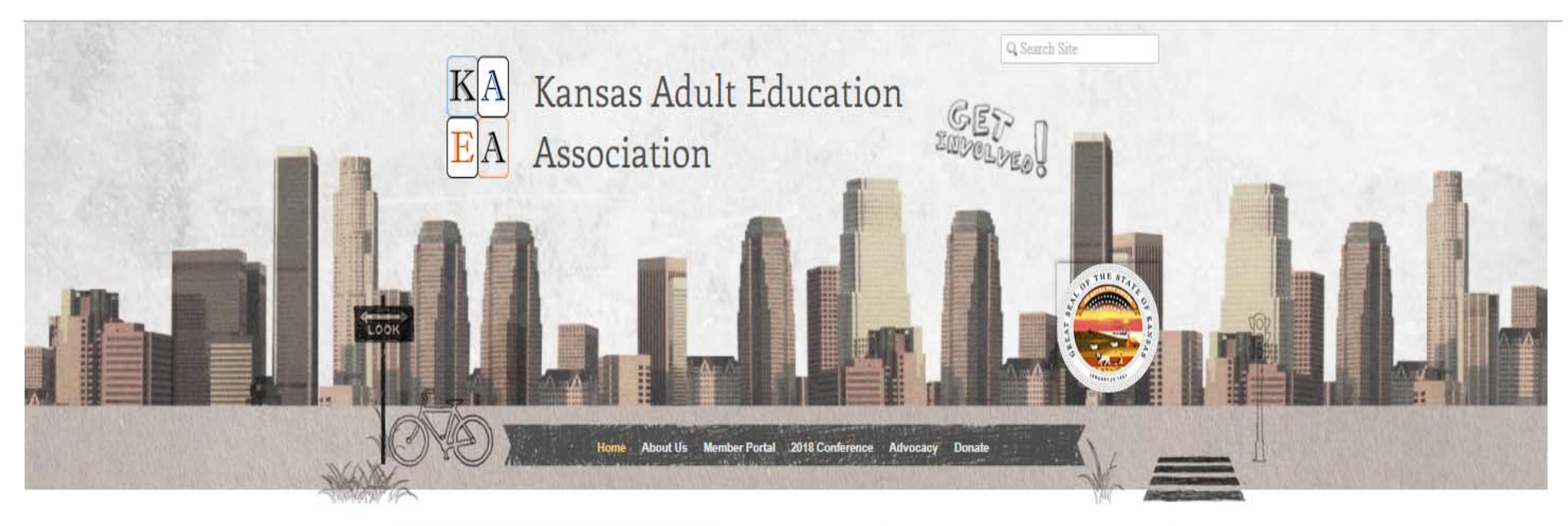

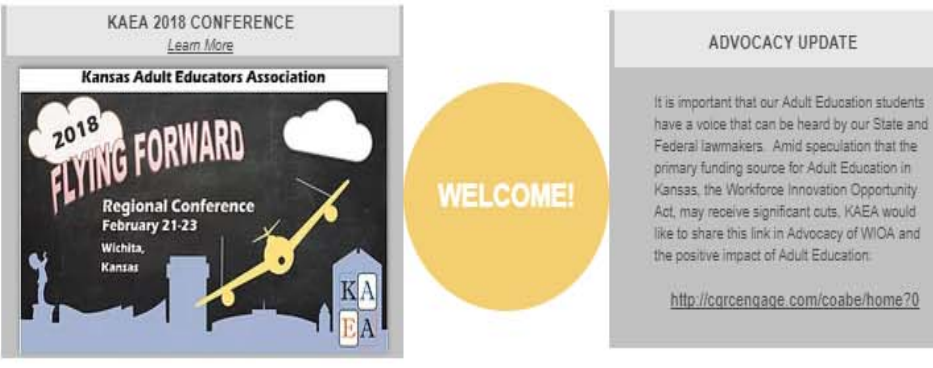

### Data Issues & Updates

- Why is accurate & timely data submission even more critical now?
	- Combined state reporting
	- Quarterly reports to KWSB
	- Entry & completion dates

 $\vdash$  $\overline{Z}$ AINME NHNNHN  $\overline{\mathbf{r}}$  $\overline{\phantom{0}}$ ∢

 $\boxed{\phantom{1}}$ 

 $\overline{C}$ 

 $\overline{\mathsf{Z}}$  $\overline{\mathbf{L}}$  $\Box$  $\Box$  $\ensuremath{\mathop{\boxplus}}$ 

 $\bigcirc$ 

 $\boxtimes$ 

 $\square$ 

### Kansas Adult Education Quality Assurance Plan

As a pass‐through entity, Kansas Board of Regents (KBOR) awards federal grant funds to eligible sub recipients for adult education.

The responsibilities of pass-through entities are given in Title 2 of the Code of Federal Regulations, Part 200.331, which requires KBOR to evaluate each sub recipient's risk of noncompliance with federal statutes, regulations, and the terms and conditions of the sub award for the purposes of determining the appropriate sub recipient monitoring.

 $\begin{array}{c} \square \end{array}$ 

 $\mathsf{Z}% _{0}$ 

 $\overline{\mathbf{L}}$  $\Box$  $\Box$  $\ensuremath{\mathop{\boxplus}}$  $\bigcirc$  $\overline{\mathsf{X}}$ 

#### RISK ASSESSMENT RUBRIC

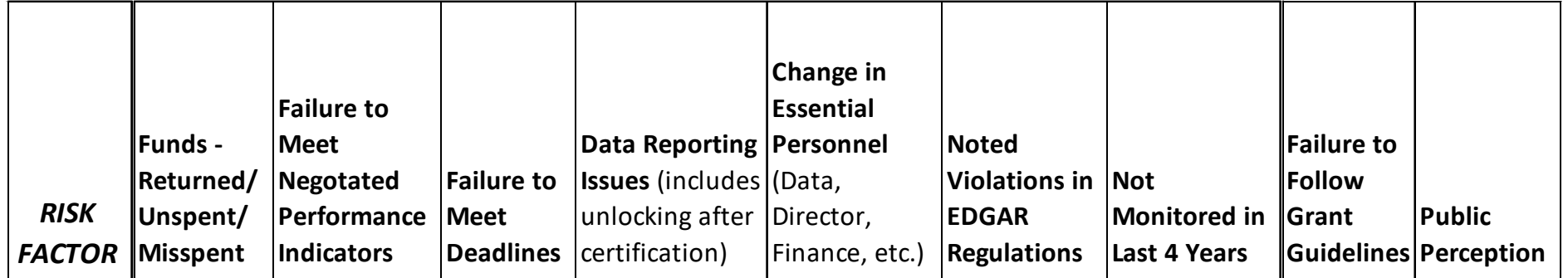

## COABE VIRTUAL CONFERENCE

- October 25 & 26
- No charge to attend
	- COABE & KBOR will send informational email
	- Individual access to live event
	- You must register individually for the COABE Virtual Conference, selecting the \$50 member rate.
	- Use the COMP17 coupon code to receive \$50 off your conference registration.
	- Then choose to pay by check and fill in your billing information even though it will be complimentary as this is a required field.
- This includes full access to all sessions, keynote speakers, presenter interviews, networking, and more! Additionally you will have access to these presentations for up to 6 months after the event.

 $\overline{Z}$  $\Box$  $\overline{Z}$  $\overline{M}$  $\overline{\mathbf{H}}$ **NN**  $A I$  $\overline{\mathsf{H}}$  $\overline{\Box}$  $\overline{\phantom{0}}$ ∢ ⋖

 $\Box$ 

 $\bigcirc$ 

 $\mathsf{Z}% _{0}\left( \mathbb{Z}\right)$ 

 $\overline{\mathbf{L}}$ 

 $\Box$ 

 $\Box$  $\Box$ 

 $\bigcirc$ 

 $\overline{\mathsf{X}}$ 

 $\square$ 

 $\vdash$ 

### **ADULT EDUCATIONEMPLOYER ENGAGEMENT INITIATIVE**

*Supporter Level Partner Level Champion Level*

• Level descriptions and temporary submission form posted under Adult Ed Resources on website

 $\overline{Z}$ NME LIGNMEN  $A I$  $\overline{\phantom{0}}$  $\mapsto$ ∢ ⋖

 $\Box$ 

 $\bigcirc$ 

 $\mathsf{Z}% _{0}$  $\Box$  $\Box$ 

 $\Box$  $\ensuremath{\mathop{\boxplus}}$ 

 $\bigcirc$ 

 $\boxtimes$ 

 $\Box$ 

 $\vdash$ 

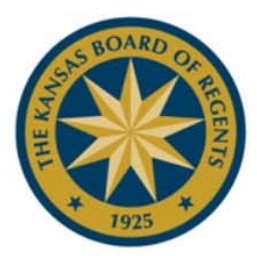

#### **KANSAS BOARD OF REGENTS**

In recognition of

### **KANSAS CITY BOARD OF PUBLIC UTILITIES**

**IN PARTNERSHIP WITH FT. SCOTT COMMUNITY COLLEGE** 

#### **PARTNER LEVEL** 2017

In appreciation for outstanding commitment to education and employment as demonstrated by your participation and support of the Employer Engagement Initiative.

Blake Flanders, President and CEO Kansas Board of Regents

Antonio Soave, Secretary Kansas Department of Commerce

In partnership with Kansas Department of Commerce and Kansas State Department of Education

#### **Employer Engagement Nomination Form**

The Kansas Board of Regents Employer Engagement Initiative asks programs to submit the following:

Today's Date:

#### **Adult Education Program:**

Program Point of Contact: Phone #: Email:

**Name of Company**: Full Address of Company: Company Point of Contact: Phone #: Email:

Once this information is completed, please submit the form to Eric J. Tincher at etincher@ksbor.org

## ADULT EDUCATION FUNDINGADVOCACY EFFORTS

• https://www.appropriations.senate.gov/subc ommittees/labor‐health‐and‐human‐ services‐education‐and‐related‐agencies

Click on the Senator and it will take you to their website where you can click on the contact link.

 $\vdash$  $\overline{Z}$  $\Box$ **GNMEN**  $\overline{M}$  $\overline{A}$  $\mapsto$  $\mathbf{\overline{\mathbf{u}}}$  $\overline{\phantom{0}}$ ∢

 $\ensuremath{\mathop{\boxplus}}$ 

 $\bigcirc$ 

 $\overline{z}$ 

 $\overline{\mathbf{L}}$  $\Box$ 

 $\overline{\phantom{0}}$  $\mathbf{L}$ 

 $\bigcirc$ 

 $\overline{\mathsf{X}}$ 

## Supporting Student Success Project

The following videos and their accompanying discussion guides\* can now all be found on the LINCS platform or at their individual links.

https://community.lincs.ed.gov/discussion/supporting‐student‐success‐ remedial‐ed‐and‐developmental‐ed‐alignment

• Supporting Student Success through Professional Development: https://youtu.be/tF29btAKtdo

• Managing Community College Change: https://youtu.be/9RgEWpx1qHc

• Blending Adult Education and Developmental Education: A Hybrid Model:https://youtu.be/MRtKEeNhaUU

\*Access to the accompanying discussion guides (intended for adult education and community college practitioners) are hyperlinked and included in the video descriptions.

 $\boxed{\phantom{1}}$ 

 $\bigcirc$ 

 $\overline{Z}$ 

 $\mathbf{L}$ 

 $\sqcup$ 

 $\overline{\phantom{0}}$ 

 $\mathbf{L}$ 

 $\bigcirc$ 

 $\boxtimes$ 

 $\overline{Z}$ LIGNMEN AINME

 $\boxed{\underline{\mathbf{L}}}$ 

 $\bigcirc$ 

 $\overline{Z}$  $\overline{\mathbf{L}}$  $\Box$  $\overline{\phantom{0}}$  $\overline{\mathbf{L}}$  $\bigcirc$  $\overline{\mathsf{X}}$ 

New to LINCS: CCR SIA Advanced‐Level Training Resources

- Three advanced units for English language arts/literacy
	- https://lincs.ed.gov/programs/ccr/ela
- Three advanced units for mathematics
	- https://lincs.ed.gov/programs/ccr/math

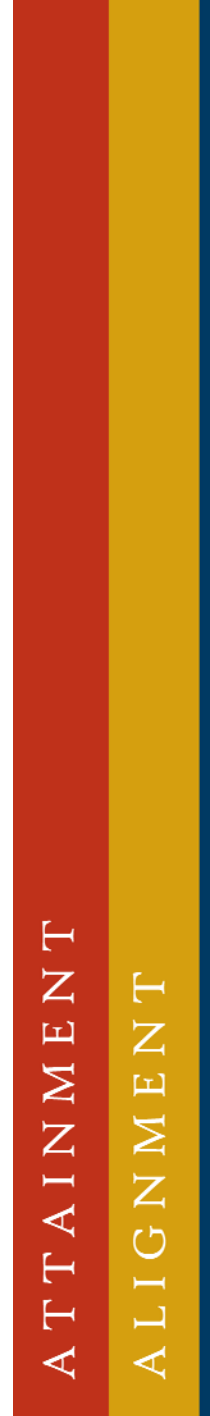

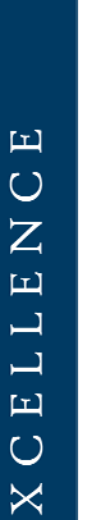

 $\Box$ 

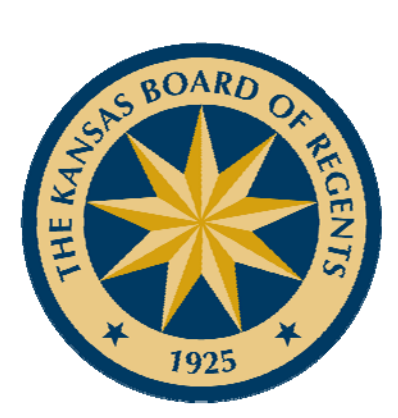

# GEDPrep CONNECT

Step‐by‐Step Instructions

LEADING HIGHER EDUCATION \*  $\bigstar$ 

#### **WHAT IS GEDPREP CONNECT™?**

• GEDPrep Connect™ helps GED® candidates find adult education classes in GEDPrep Connect<sup>™</sup> helps GED® candidates find adult education classes in<br>their local area, by routing them to the Adult Education Locater when they<br>create their account on <u>GED.com</u>. Furthermore, lists of GED® candidates who express interest in a program will be shared with adult educators in<br>those programs that participate in GEDPrep Connect™.

#### **BENEFITS FOR ADULT EDUCATION PROGRAMS**

- Students find adult ed centers more easily on GED.com
- Adult educators access data about active students and students interested in your program
- Adult educators can connect more easily with testers and manage<br>their progression through the GED<sup>®</sup> program  $\degree$  program
- Adult educators and state programs will be able to monitor the number of students expressing interest in your program

 $Z$ Н  $\overline{\mathbf{L}}$  $\overline{z}$  $\overline{\mathsf{N}}$  $|\Box|$  $\overline{z}$ **NN**  $\overline{A}$  $\overline{\phantom{0}}$  $\mapsto$  $\Box$  $\triangleleft$  $\prec$   $\mathbf \Xi$ 

 $\bigcirc$ 

 $\overline{z}$ 

 $\overline{\mathbf{L}}$ 

 $\Box$ 

 $\Box$  $\Box$ 

 $\bigcirc$ 

 $\mathsf{X}$ 

 $\boxed{\phantom{a}}$ 

 $\vdash$ 

#### **GED MANAGER™** ⊡ **Menu**

**Home Page** 

- • Go to GED Manager
- $\bullet$  Proceed to Manage GED Prep Connect Enrollment

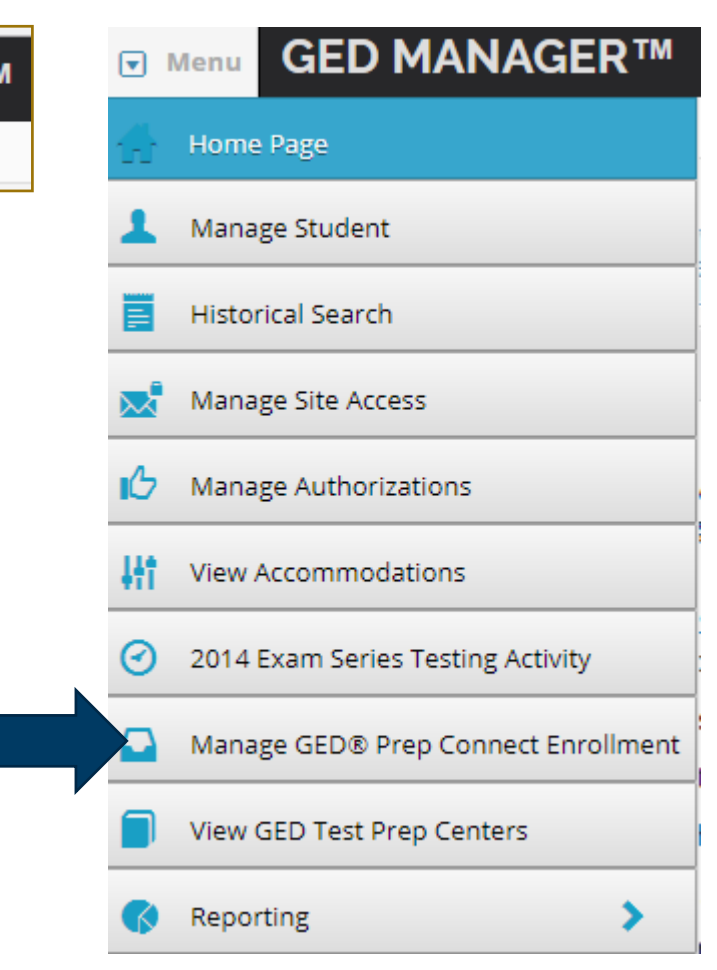

#### Н  $\overline{Z}$  $\vdash$  $\overline{\mathbf{L}}$ **GNNEN** N N  $\overline{A}$  $\overline{\mathsf{H}}$  $\frac{1}{2}$  $\mapsto$  $\blacktriangleleft$  $\blacktriangleleft$

 $\ensuremath{\mathop{\boxplus}}$ 

 $\bigcirc$ 

 $\overline{Z}$ 

 $\ensuremath{\mathop{\boxplus}}$ 

 $\sqcup$ 

 $\overline{\phantom{0}}$ 

 $\Box$ 

 $\bigcirc$ 

 $\mathsf{X}$ 

 $\overline{\mathbf{L}}$ 

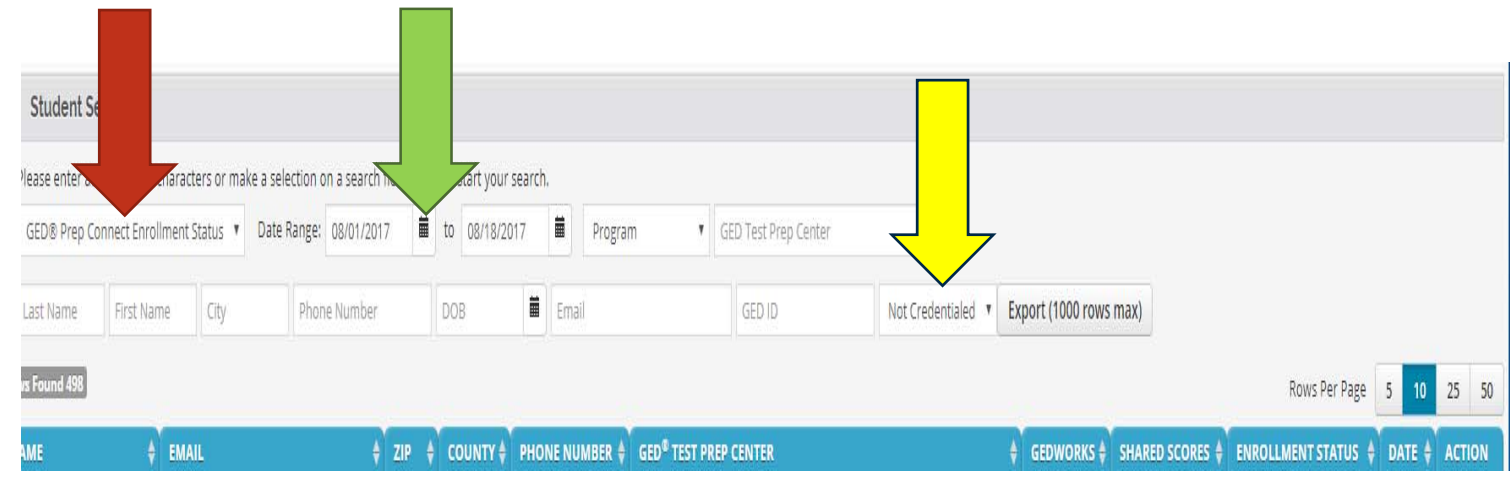

• **Go to the GED Prep Connect Enrollment Status You can choose Interested, Enrolled, Contacted or Other to query**

**Choose the date range for your query**

**Then choose Credentialed or Non Credentialed**

 $\vdash$  $\overline{z}$  $\vdash$ NME **CNNEO**  $\overline{A}$   $\overline{I}$  $\overline{\mathbf{H}}$  $\overline{\square}$  $\mapsto$  $\blacktriangleleft$  $\prec$ 

 $\Box$ 

 $\bigcirc$ 

 $\mathsf{Z}% _{0}$  $\overline{\mathbf{L}}$  $\Box$ 

 $\Box$  $\ensuremath{\mathop{\boxplus}}$ 

 $\bigcirc$ 

 $\mathsf{X}% _{T}$ 

 $\overline{\mathbf{L}}$ 

•

• **You can locate individual students if you like by last name, first name, city, phone number, DOB, Email and/or GED ID.**

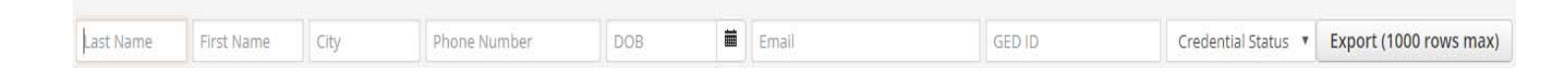

• **Once you have completed a query you may sort by clicking on the arrows to the right. There is an arrow after each category.**

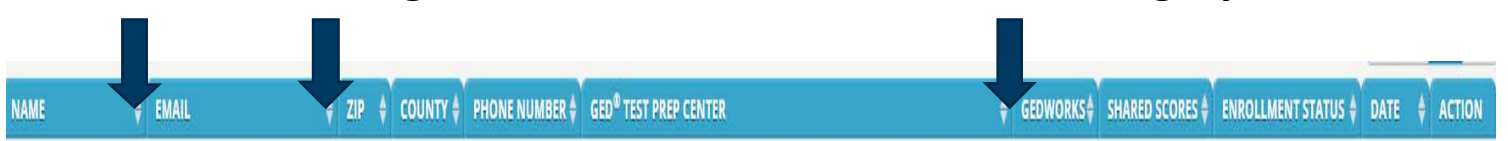

 $\bullet$  **If you would like further instructions on how to utilize this tool, please feel free to call Sue Grosdidier at 785‐430‐4289 and we can go through a step‐by‐step in further detail.** 

 $\vdash$  $\overline{Z}$  $\Box$  $\overline{Z}$  $\overline{\mathsf{N}}$  $\mathbf{\Xi}$  $\overline{z}$ **NN**  $\overline{\phantom{0}}$  $\overline{\mathcal{A}}$  $\overline{\phantom{0}}$  $\overline{\phantom{0}}$  $\mapsto$  $\overline{\phantom{0}}$ ⋖ ⋖

 $\mathbf \Xi$ 

 $\bigcirc$ 

 $\mathsf{Z}% _{0}\left( \mathbb{Z}\right)$ 

 $\overline{\mathbf{L}}$ 

 $\Box$ 

 $\Box$ 

 $\Box$ 

 $\bigcirc$ 

 $\overline{\mathsf{X}}$ 

 $\square$ 

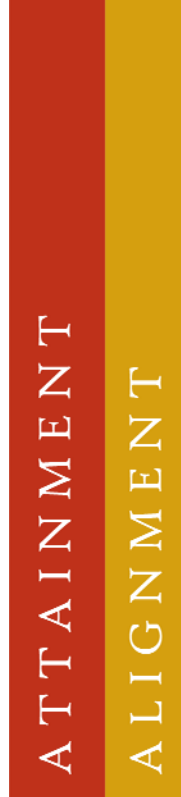

#### $\Box$  $\bigcirc$  $\mathsf{Z}% _{0}$  $\overline{\mathbf{L}}$  $\Box$  $\Box$  $\ensuremath{\mathop{\boxplus}}$  $\bigcirc$  $\overline{\mathsf{X}}$  $\overline{\mathbf{L}}$

## Contact us!

Connie BeeneChris LemonEric TincherSue Grosdidier

 cbeene@ksbor.org clemon@ksbor.org etincher@ksbor.org sgrosdidier@ksbor.org Warren Lampe wlampe@ksbor.org